## **Tree Star Mailstrom 2.0**

*di Raffaello De Masi*

Spazio non ce n'è molto, a disposizione, per la verità, per illustrare le caratteristiche di questo bel client di posta, perfettamente adeguato per maneggiare scambi in IMAP4/POP3/NNTP. Perciò, subito all'opera, senza preamboli, così i detrattori di questi saranno contenti e penseranno che AdP mi ha inchiodato la mano destra al muro.

Invece no, c'è solo il fatto che lo spazio rimasto è davvero poco, ho un sacco di cose da preparare e, tra un paio di giorni, torna Anja da Chernobyl e mia moglie sta già in fibrillazione. Quindi devo fare presto, prestissimo, anche perché AdP, sempre lui, mi ha scritto che un altro redattore, per aver fatto ritardo, è stato sdraiato legato a terra all'incrocio di Viale Palmiro Togliatti e tutta la redazione ci è passata sopra con la macchina. E il mio proverbiale coraggio leonino ultimamente è a svernare ai tropi-CI.

Ma è davvero necessario spendere un paio di pagine per un nuovo client di posta? Sì, se si tratta di uno come questo, che ha dalla sua diversi pregi, quale notevole potenza e configurabilità, esteso ventaglio di opzioni, modesto ingombro, perfetta comparabilità con i più famosi e, cosa che non guasta, è di costo irrisorio.

## **Mailstrom, una via diversa per la posta**

Per arrivare subito al nocciolo del problema, cosa ha, davvero, Mailstrom per meritare questa prova? Molto: è innanzi tutto un client multistandard, supporta il MIME, è compatibile con MacTCP e OpenTransport, è scritto in codice 68K e PPC nativo, utilizza diversi ambienti di connessione, permette la risincronizzazione automatica in modo disconnesso, usa testo stilizzato ben oltre i 32K. E, inoltre, riconosce e lancia automaticamente URL, possiede potenti filtri e funzioni di sorting, gestisce un buon address book, crea cartelle personali di

## **Tree Star Mailstrom 2.0**

Produttore: Tree Star Inc. <http://www.treestar.com/mailstrom>

Prezzo (utente singolo): 25.00\$ Versione shareware scaricabile dal Sito

NB: disponibili licenze d'uso fino a 40 utenti o di tipo "corporate", da 495\$ a 12.000\$. In quest'ultimo caso sono previste customizzazioni ad hoc. su richiesta del cliente.

posta con una interessante funzione di vista logica. Interessante anche è la gestione di un inedito scrapbook (destinato a gestire firme e risposte standardizzate), mentre davvero originale è la possibilità di creare funzioni di processing della posta in base a regole del tipo ifthen. Il pacchetto inoltre permette la gestione di attachment e, cosa anch'essa originale, di "inclusioni".

La cosa che inizialmente sorprende, riguardo a Mailstrom, è che, a onta delle notevoli prestazioni disponibili, il pro-

> Raffinatissimo client di e-mail IMAP e POP. Customizzazioni spinte, capaci di creare un ambiente comodo e fortemente automa-~ tizzato.

> Il pacchetto non è supportato, in termini di assistenza tecnica. Non viene fornito manuale, nemmeno in forma elettronica. Occorre scaricare il tutorial, sotto forma di pagine HTML, dal sito Treestar.com.

gramma principale è insolitamente modesto nelle dimensioni; appena due mega e mezzo, contro gli oltre otto di Eudora Pro. Il programma, a simbolo di un progetto pulito e raffinato, non distribuisce alla rinfusa nel disco file su file, anzi si può dire che esso sia composto solo dal file principale, dall'inevitabile lista delle cartelle di supporto (posta nelle varie forme, rubriche, signature, ecc.) e da alcuni file di log creati per scopi particolari. Il tutto contenuto ordinatamente in una cartella da hoc, senza debordamenti e distribuzioni varie, sempre fastidiose, poi, da recuperare in fase di disinstallazione.

La gestione dei messaggi, in entrata e uscita, avviene attraverso una semplice e pratica interfaccia che riunisce tutti i messaggi in transito e in deposito nella cartella InBox e OutBox; tutto l'archivio può essere protetto da password. I messaggi possono essere letti in sommario o per intero e, in questo secondo caso, esiste la pratica opzione di Unwrap, che bypassa la formattazione degli 80 caratteri propria di quasi tutti i pacchetti di e-mail, eliminando le fastidiose andate a capo che, sovente, smozzicano il testo quando non si usa, dall'una e dall'altra parte, la stessa convenzione di lunghezza di riga.

La composizione di un messaggio si basa anch'essa su una semplice ma efficace finestra, che raccoglie tutto quel di cui si ha bisogno in una serie di iconcine a portata di mano. Rispondere è altrettanto semplice, come reinstradare o trasferire messaggi (prevista l'opzione di rispondere a una lista). Buona anche la possibilità di rispondere a una lettera includendo, nell'invio, solo un sommario dell'originale. Pratica e curiosa è anche la possibilità di inserire gli attachment direttamente nel testo, anche alternandoli con righe di testo dello scrivente. La rubrica indirizzi è ben realizzata e ogni entry è personalizzabile con diverse notizie utili del corrispondente, compreso fax, URL, e, ovviamente, nickname (qui definito alias). Sempre per quanto attiene alla personalizzazio-

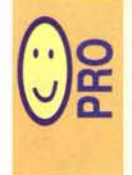

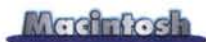

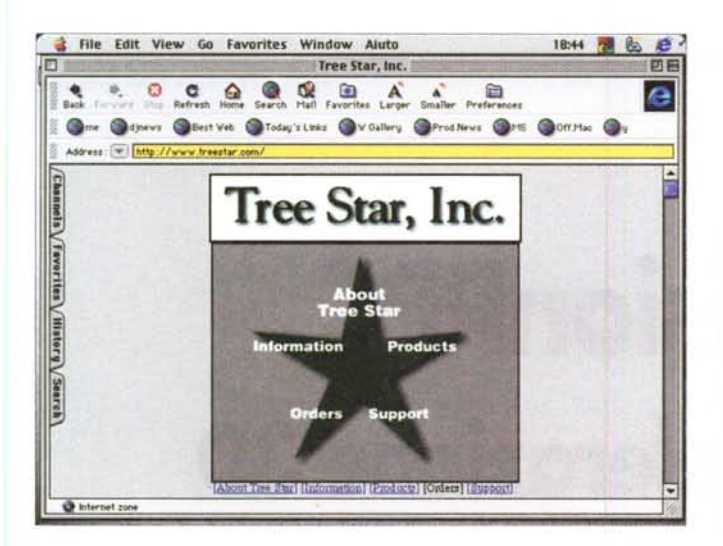

Untitled

Camp was really fun today. We went swimming, had relay races, and short-

Timmy got poison ivy over all of his body, and Cindy was hospitalized with

Address Book Editor

Kayla

Kaula Treister

415-508-9186

kaulat@soolo.sanoarlos.k12.oa.us

http://www.treestar.com/kayla.html

Alias:

Name:

EMail:

Phone:

Fax:

LIRL:

Other

F

 $\blacktriangle$ 

 $0<sup>o</sup>$ lip

頭

To: mother

sheeted over 300 beds.

third degree sunburn.

Hope all is well there.

Message 3 3 DupL Del

Signatures: None

C

**C** Alex

Adam

Barb69

Charter

Humor

 $J$ <sub>John</sub>

**R** Krath

**B** Kayla

**J** Martina

Panda

**B**<sub>n</sub>

Mail Friends

Cytometry

MacintoshPeople

Subject: Camp

Ce: **Bcc** 

Dear Mom.

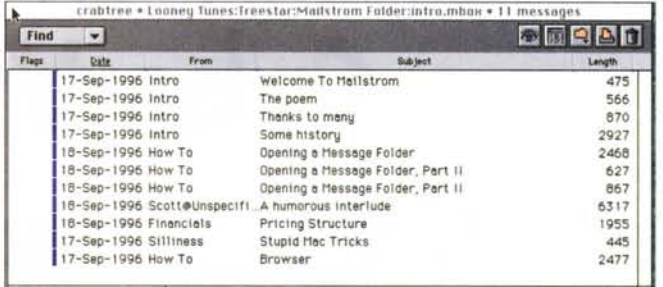

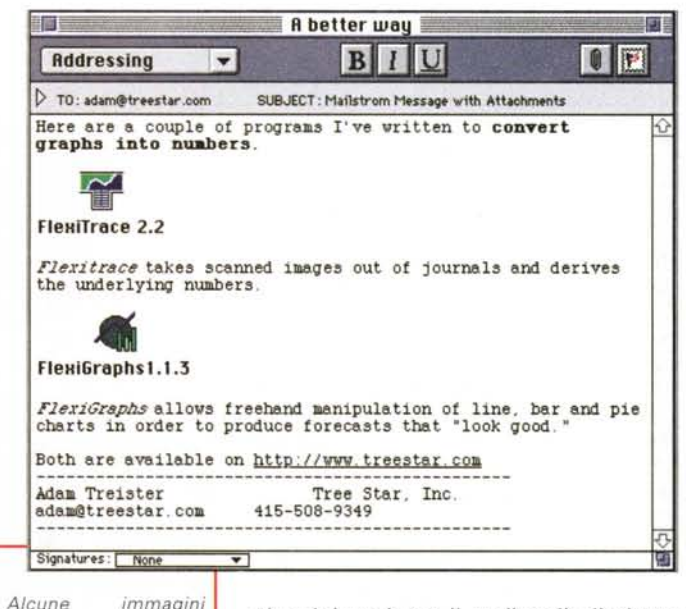

si può incaricare il mailer di eliminare di personalizzazione del messaggi equali, cosa che avviene quando si è iscritti, talvolta, a mailing list con diversi account). Nel caso di messaggi inviati si può scegliere di far iniziare e terminare automaticamente il messaggio con una stringa, e non mannestra di scrapbook ca un'interessante opzione, definita è sempre a disposizione per venire in

"one touch reading", che pare fatta proprio per chi, della pigrizia, ha fatto regola di vita.

ne, ambienti relativi a diversi corrispondenti possono essere personalizzati, una tantum, con tipi diversi di form, messaggi di saluto, formattazione del testo, firma, e possono essere gestiti da filtri ben configurabili. Anche l'ambiente di ricerca degli archivi è potente e raffinato, visto che, oltre a cercare per parole chiave, è possibile aggiungere il nome del corrispondente e le caratteristiche del messaggio (non ancora letto, senza risposta, classificato o no in vario modo, ecc.).

Come avevamo già accennato, una fi-

blocco appunti, visto che permette di gestire cose da tenere a portata di mano, come signature, risposte personalizzate, risposte automatiche. In questo e in tutte le operazioni di definizione del migliore ambiente di lavoro interviene un potente ambiente di definizione delle preferenze, che raggiunge caratteristiche che hanno dell'incredibile (ad esempio si può scegliere che il proprio nome venga evidenziato in neretto in tutti i messaggi, o incaricare il programma di fare l'autoscroll ogni volta che un nuovo messaggio ci raggiunge; ancora

菌

阳

dell'ambiente d'uso e

immediato aiuto;

quest'ambiente è ben più del classico

programma.

**X** In Popup

## **Conclusioni**

L'esotico e il diverso hanno sempre un fascino irripetibile. Vogliamo mettere la soddisfazione di farci chiedere: "Ma che programma stai usando?" da chi, nel gregge, usa il solito Outlook, il buon Claris E-mailer e l'onnipresente Eudora, rigorosamente in versione light? C'è chi compra la Punto e la Seicento, e chi la Matiz o la Yaris. Solo che, nel campo dei client di e-mail, il gioco costa solo qualche dollaro.

 $M<sup>2</sup>$ 

MCmicrocomputer n. 197 - luglio /agosto 1999